## SAP ABAP table VIEIGE IP {RE Object Owners; Entry Fields}

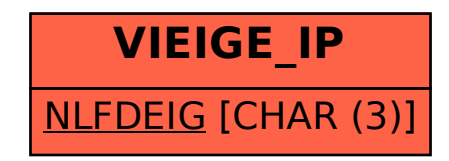